# **Android**アプリケーションからの通信特徴抽出手法

中野 雄介 $1,2,a$ ) 上山 憲昭 $1,2$  塩本 公平 $1$  長谷川 剛 $3$  村田 正幸 $2$ 

概要:近年,スマートフォンの普及により,モバイルネットワークに対する負荷が増大している.スマー トフォンのユーザは様々なアプリケーションを自由にインストールすることができる.また,このような アプリケーションは通信キャリアでなくても,誰もが作成・公開できる.このため,モバイルネットワー クへの負荷を考慮しないアプリケーションが広く普及し,モバイルネットワークへの負荷が増大している と考えれられる. 本稿では、様々なアプリケーションが混在するパケットキャプチャデータから、アプリ ケーションごとのパケットに分離するためのアプリケーションごとの通信の特徴を,Android アプリケー ションをリバースエンジニアリングすることで生成する手法について提案する. 抽出される特徴は、アプ リケーションの各通信の内容とそれらの順序で構成される.提案手法の有効性を示すため,提案手法を用 い,実際に公開されているインスタントメッセージングアプリケーションから通信の特徴を抽出し,その アプリケーションが実際に送出するパケットと一致していることを確認した.

# **Communication Feature Extraction from Android Applications**

NAKANO YUUSUKE<sup>1,2,a)</sup> KAMIYAMA NORIAKI<sup>1,2</sup> SHIOMOTO KOHEI<sup>1</sup> HASEGAWA GO<sup>3</sup> MURATA MASAYUKI<sup>2</sup>

Abstract: Due to expansion of smartphone, mobile network load is increasing these days. Smartphone users are allowed to install various applications into their smartphones freely. These applications are made and provided by anyone even if he/she is not a telecommunications carrier. Thus, mobile network load is thought to be increasing because of expansion of applications designed in mind the load reduction. In this paper, we propose a method for extracting communication features from Android applications by reverse engineering the applications to make it possible to classify packets sent by various applications according to applications. The extracted features have content of each packet and sequence of the packets. To evaluate the effectiveness of the proposed method, we determined if the features extracted from an Android application using the proposed method correspond to actual packets sent by the application.

# **1.** はじめに

近年,スマートフォンの普及により,モバイルネットワー クに対する負荷が増大している.スマートフォンのユーザ は様々なアプリケーションを自由にインストールできる. また,スマートフォンアプリケーションは通信キャリアで なくても,誰もが作成・公開できるため,モバイルネット

ワークへの負荷を考慮しないアプリケーションが公開され るおそれがある. たとえば、特定時刻に通信するようなア プリケーションが普及すると,1 つ 1 つの通信でやり取り されるパケットサイズが小さいとしても,短時間に一斉に 通信開始するスマートフォンに対するネットワーク内での 処理負荷が増大することが考えられる.

通信キャリアとして,モバイルネットワークに対する影 響の大きいアプリケーションを早期に発見することが重要 である.影響の大きさは 2 つの観点で決定される.1 つは アプリケーションの利用者数.もう 1 つはアプリケーショ ンのネットワークに対する動作である.インストール数 はアプリケーションが公開されているサイト (GooglePlay

<sup>1</sup> 日本電信電話株式会社 NTT ネットワーク基盤技術研究所 NTT Network Technology Laboratories, NTT Corporation

大阪大学大学院情報科学研究科

Department of Information Science, Osaka University 3 大阪大学サイバーメディアセンター

Cybermedia Center, Osaka University

a) nakano.yuusuke@lab.ntt.co.jp

等) に記載されているインストール数と, モバイルネット ワークの契約端末数とで大まかな数を特定できる.しか し,GooglePlay には大まかなインストール数のみが公開 されているため、最大で2倍程度の誤差がでてしまう. ま た,このようなサイトで公開されていないアプリケーショ ンについて,インストール数を知ることはできない.

アプリケーションのネットワークに対する動作とは、ア プリケーションがパケットを送受信するタイミングやそ のサイズである. 動作の特定にはアプリケーションのソー スコードの静的解析が有効である.リバースエンジニアリ ングツールを利用することで, Android アプリケーション のソースコードを抽出し,静的解析することでアプリケー ションの動作を特定することができる.しかし,膨大なス マートフォンアプリケーションが公開されており,それら を静的解析するには膨大な稼働が必要となる.

そこで,本稿では Android アプリケーションからの通信 特徴抽出手法を提案する. 本手法は Android アプリケー ションの配布形式である APK ファイルを解析することで, そのアプリケーションの通信の特徴を抽出する.抽出され る特徴は,アプリケーションの各通信の内容とそれらの順 序で構成される.

抽出された特徴を用いることで,様々なアプリケーショ ンのパケットが混在するパケットキャプチャデータから, アプリケーションごとのパケットに分類可能となる.特に 複数のアプリケーションが共通のサーバと通信している場 合,1 つ 1 つの通信内容が似通うため,分類は困難であっ たが,提案手法は通信の順序も抽出するため,アプリケー ション間で通信の順序が異なる場合は,提案手法で抽出さ れる特徴で分類できると考えられる. このようにして、モ バイルネットワーク内でのキャプチャデータをアプリケー ションごとに分類することで,アプリケーションごとの利 用者数を特定できる.また,利用者の増加率の高いアプリ ケーションに対して,分類されたアプリケーションごとの パケットの送信パターンを解析することで、たとえば、特 定時刻に通信するようなアプリケーションを発見できる.

# **2.** 関連研究

複数のアプリケーションのパケットが混在するパケット キャプチャデータから,アプリケーションごとのパケット に分類する様々な手法が提案されている.

伝統的には 5-tuple を用いた分類が利用されてきた. キャ プチャデータから,送信元 IP アドレス,ポート番号,送 信先 IP アドレス, ポート番号, プロトコル番号によって パケットを分類する方法である.しかし,アプリケーショ ンの送信先 IP アドレス,ポート番号を特定する手法を新 たに検討する必要がある. また、複数のアプリケーション が同一のサーバとパケットを送受信する場合もある.例え ば,Twitter の API で実装されたアプリケーションは,異

なるアプリケーションであっても共通の Twitter のサーバ とパケットの送受信を行うと考えられる. 5-tuple による 分類ではこのようなパケットをアプリケーションごとに分 類することは困難である.

また,5-tuple 以外の情報を用いた多くの分類手法が提案 されている. しかし、このような手法は P2P などの特定の アプリケーションのトラフィックを分類する手法であり,膨 大な種類のスマートフォンアプリケーションごとのパケット に分類するようなことは困難である [1], [2], [3], [4], [5], [6].

Network Log はスマートフォン内でのパケットキャプ チャを実現するツールであり,キャプチャ結果をアプリ ケーションごとに分類することができるため,アプリケー ションごとの通信の振る舞いを解析できる [7]. また, ス マートフォンアプリケーション自体を解析することで、悪 意のある通信を行うアプリケーションの特定が実現されて いる.Gibler らは Android アプリケーションをリバース・ エンジニアリングすることで,ユーザ情報などを外部に送 信するようなアプリケーションを特定する AndroidLeaks を提案している [8]. また, Enck らは Android アプリケー ションの動作をリアルタイムにトラッキングすることで, ユーザ情報の送信などの振る舞いを発見する TaintDroid を提案している [9]. このような手法はアプリケーション の静的/動的解析により,ネットワークに対して特定のデー タを送信するアプリケーションを特定することはできるた め,ネットワークに対するインパクトの大きいアプリケー ションの特定に応用できるかもしれない。しかし、アプリ ケーションの普及に関する情報は取得できない.

スマートフォンアプリケーション自体の解析結果を用い, キャプチャデータ内で特定のアプリケーションの存在を特 定するためのアプリケーションごとのフィンガープリント を生成するための NetworkProfiler と呼ばれる手法が Dai らによって提案されている [10].この手法は Android アプ リケーションごとの HTTP の特徴を,アプリケーション に含まれる広告などの記述から抽出することでフィンガー プリントを生成している.しかし,キャプチャデータ内で 特定アプリケーションの存在を特定するためのフィンガー プリントであり,アプリケーションごとにキャプチャデー タを分類することはできない.

# **3.** 提案手法

提案手法の概要を図 1 に示す. まず Soot [11] を用い, Android アプリケーションの配布形式である APK ファイ ルからソースコードを生成する.その後,ソースコードを 解析し,ソースコードに含まれるメソッド実行時の前後関 係を抽出する.この前後関係をたどりながら,通信関連メ ソッドを探索することで,通信関連メソッドの呼び出し順 序を抽出する.最後に通信関連メソッドの引数に設定され ている文字列等の値を抽出することで,各通信の内容を抽

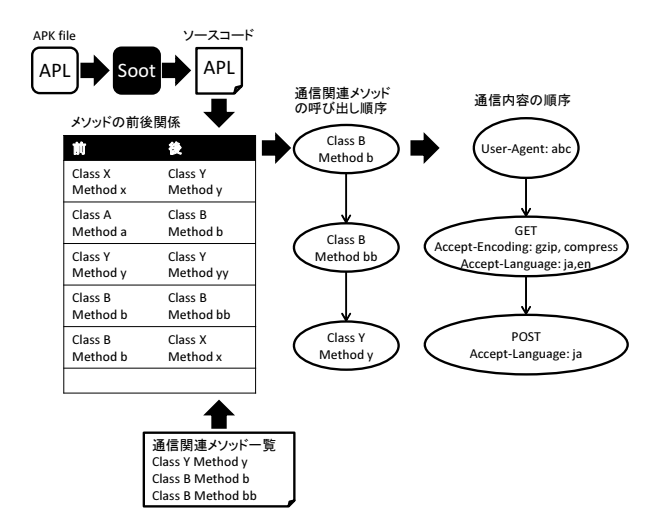

図 **1** 提案手法の概要 **Fig. 1** Abstract of proposed method

出し,通信内容の順序を生成する.

以下で,ソースコードの生成以降の各手順について詳細 に説明する.

#### **3.1** メソッドの前後関係

メソッドの前後関係を抽出するために,以下の 4 つを ソースコードから発見する.

# **3.1.1** メソッドの呼び出し

あるメソッドが別のメソッドを呼び出している場合、あ るメソッドの後で別のメソッドが実行されるという前後関 係がある. このため,あるメソッド→別のメソッド という 前後関係を抽出する.

## **3.1.2 Intent** を使った呼び出し

Android アプリケーションでは, Intent と呼ばれる枠組 みを用いて,画面遷移などを行う.ある画面と次の画面 という前後関係を抽出するため,ソースコード内の Intent を利用している箇所を発見し,そこに設定されている画 面 (Activity を継承した) クラスを抽出する.これにより, Intent が利用されているメソッド→抽出されたクラスの onCreate メソッド (Activity 生成時に最初に呼ばれるメ ソッド) という前後関係を抽出する.

### **3.1.3 Activity** や **AsyncTask** などのライフサイクル

Android では Activity と呼ばれる画面を実装するための クラスや, AsyncTask と呼ばれる非同期処理を実装するた めのクラスが提供されている.このようなクラスを継承す ることで,独自の画面や非同期処理を実装することができ る.このようなクラスのメソッドは予め決められたタイミ ング・順序で実行される.このため,予め決められた順序 に沿って前後関係を抽出する.

## **3.1.4** イベントリスナによる実行

Android アプリケーションは Java で実装される.Java はイベントリスナと呼ばれるクラスを提供しており,その

Vol.2015-DPS-165 No.15

2015/12/11

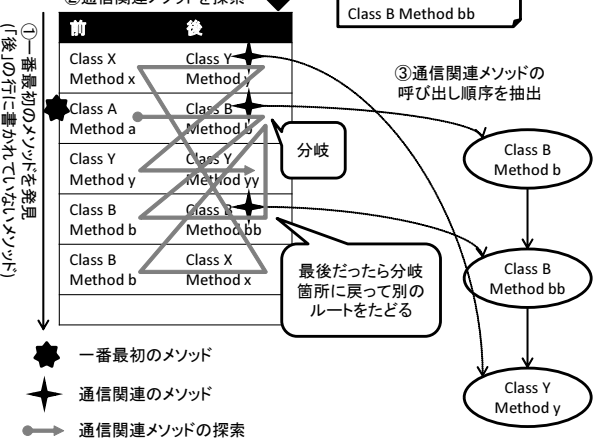

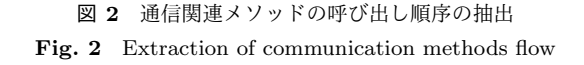

クラスを継承して実装されたクラスは,画面のクリックな ど,特定のイベントが発生した際に実行される.イベント とイベントリスナとのひも付けをしているメソッドと,イ ベント発生時に実行されるメソッドとの間には前後関係が あるため, setOnXXXListener → OnXXXListenr.onXXX という前後関係を抽出する.なお,XXX には Click などの イベントが入り,抽出対象のイベントは予め設定ファイル で決めておく.

#### **3.2** 通信関連メソッドの呼び出し順序

通信関連メソッドの呼び出し順序の抽出手法を図 2 に示 す.ますず,一番最初に実行されるメソッドを発見する.こ のメソッドは,メソッドの前後関係内で,どのメソッドの 「後」にもなっていないメソッドである。その後,予め作成 されている通信関連メソッド一覧を参照しつつ,一番最初 に実行されるメソッドから,後に実行されるメソッドの方 に向かってメソッドの前後関係を探索することで、通信関 連のメソッドを発見する.このようにして,通信関連のメ ソッドが発見された順番を通信関連のメソッドの呼び出し 順序として抽出する.

なお,あるメソッドの後に複数のメソッドが呼ばれるこ とで,分岐が発生している場合がある.この時,あるメソッ ドのソースコード内の,複数メソッドの出現順によって, 複数メソッド間の前後関係を判定し,出現順の早いメソッ ドを先に探索する.前のメソッドから後のメソッドを辿れ なくなるまで探索を進め,辿れなくなった段階で直近の分 岐に戻り,複数メソッドのうち,後と判定されたメソッド の方の探索を進め,探索できるメソッドがなくなるまで探 索を続ける.

#### **3.3** 通信内容の順序

最後に各メソッドの通信内容を抽出し,アプリケーショ

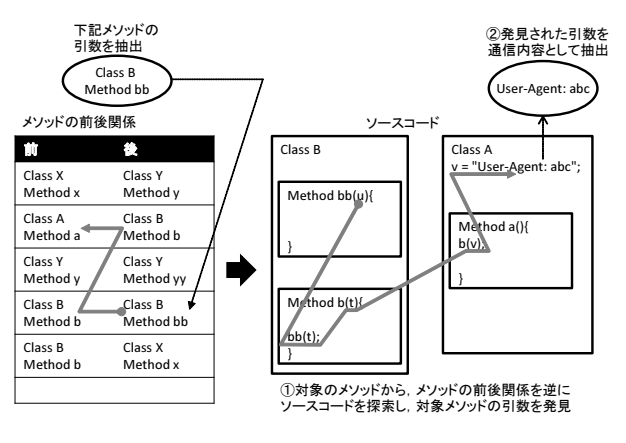

図 **3** 通信内容の抽出 **Fig. 3** Extraction of communication characteristic

ンの通信内容の順序を生成する.提案手法は通信内容とし て,通信関連メソッドの引数に設定されている文字列など の値を、ソースコードから抽出する. 図3にその手順を示 す. まず, 通信関連メソッドから、メソッドの前後関係の 逆方向にソースコードを探索し,通信関連メソッドの引数 に設定されている値が定義されている箇所を発見する. そ の後,発見された値を通信内容として抽出する. 通信関連 メソッド全てに対して,引数に設定されている値を抽出す ることで,通信内容の順序を生成する.

# **4.** 評価

提案手法の有効性を評価するため、実際に公開されてい る Android アプリケーションから通信内容の順序を抽出 し,抽出結果がそのアプリケーションのキャプチャデータ の内容と一致していることを確認した.

本手法は,ソースコードを解析するためにリバースエン ジニアリングを行う. このため、今回はオープンソース のインスタントメッセージングアプリケーションである Spika で提案手法の有効性を評価した. Spika はユーザ同 士のテキストチャットやファイルの受け渡し,音声・映像 によるコミュニケーションを提供するアプリケーションで ある [12].

## **4.1** 評価手法

図 4 に評価手法の概要を示す. 提案手法で抽出された通 信内容の順序が,実際のキャプチャデータの内容と一致し ていることを確認するため,スマートフォンで Spika を動 作させた時のキャプチャデータから, Spika のみのパケッ トを抽出した. Spika のみのパケットの抽出結果と,提案 手法による通信内容の順序が一致していれば、提案手法で 抽出された特徴で,混在するパケットキャプチャデータか ら Spika のパケットを分類できると考えられる.

評価環境を説明する.Nexus5 に対象アプリである Spika と,スマートフォン内でアプリケーションごとのパケット

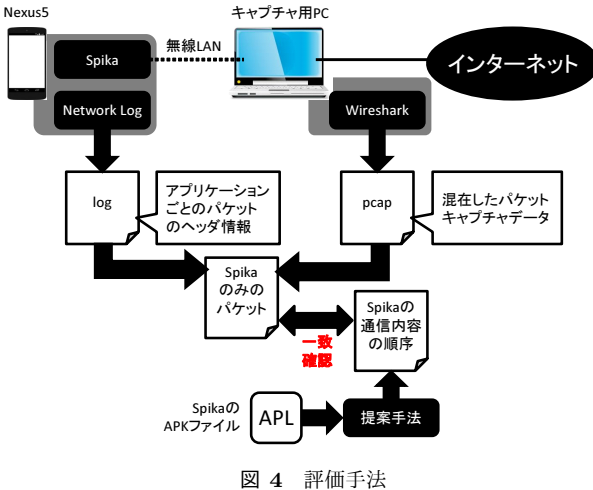

**Fig. 4** Evaluation environment

をキャプチャできるアプリケーションである Network Log をインストールしておく.また,インターネットに接続 されたキャプチャ用 PC で Wireshark を動作させておき, Nexus5 とキャプチャ用 PC を無線 LAN で接続する.これ により, Nexus5 はキャプチャ用 PC を経由してインター ネットに接続でき,キャプチャ用 PC において Nexus5 の パケットをキャプチャできる.

Spika のキャプチャデータを収集するため, Spika 上で以 下の操作を行い、スマートフォン内とキャプチャ用 PC に おいてパケットキャプチャした.

- *•* 起動,放置,終了
- *•* メッセージ送信

以上のようにしてキャプチャした結果は,スマートフォ ン内で生成される Network Log のログデータと,キャプ チャ用 PC 内で生成される Pcap データである.ログデー タはアプリケーションごとの分類されたパケットの送信 先/送信元 IP アドレス, ポート番号, サイズ等のヘッダ情 報である.これには,パケットのペイロードの内容は含ま れていない.一方,Pcap データはパケットのペイロード の内容も含まれているが、アプリケーションごとに分類さ れていない. このため, これら2つのデータから, Spika のみのペイロードの内容も含めたパケットキャプチャデー タを抽出した.

一方, 提案手法を用い, Spika の APK ファイルから通 信内容の順序を抽出した.この際,通信関連メソッドとし て,HTTP やソケット通信に関するメソッドを抽出対象と した.この抽出結果と先で抽出された Spika のみのパケッ トとの一致を確認することで、提案手法が正しく Spika の 通信内容の順序を抽出できていることを確認した.

# **4.2** 評価結果

Spika の通信内容の順序を抽出した結果を図 5 に示す. Android アプリケーションの Service と呼ばれるバックグ

#### 情報処理学会研究報告

post

post

post

post

user\_id, \$r2 token, \$r0 Jet

user id, \$r1 token, \$r0

user\_id, \$r1 token, \$r0 get

user id, \$r1 token, \$r0

get

IPSJ SIG Technical Report

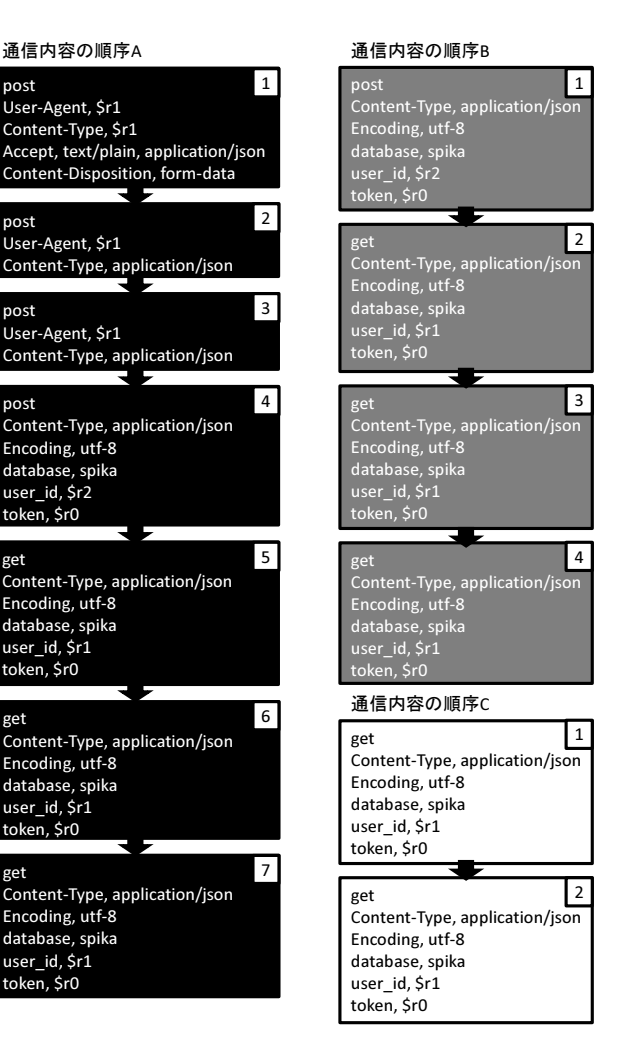

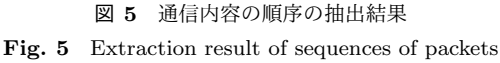

ラウンド処理の仕組みや,今回対象外としたイベント処理 などがあり,複数の順序が抽出された.各長方形はそれぞ れの通信を表し,含まれる文字列は通信内容として抽出さ れた文字列を示している.文字列中の\$r0 などは変数を表 し、具体的な文字列が抽出できなかった箇所である. また, 説明のために送信順に番号を付与している.今回は HTTP での通信に関するメソッドとソケット通信に関するメソッ ドを通信関連メソッドとして抽出対象とした.

図 6 に, Spika を起動, 放置, 終了した際のパケットキャ プチャ結果と,通信内容の順序との対応関係を示す.「キャ プチャ内容」の列にはキャプチャされたパケットに含まれ る HTTP のヘッダ情報を記載している.また,「対応する 通信内容の順序の候補」の列には,図 5 に示す A~B の通 信内容の順序のうち,キャプチャ結果と類似する順序の, 類似する箇所を番号で示している. キャプチャデータの前 4つの HTTP については順序 A の一部, または, 順序 B と一致することが分かる.また,後 2 つの HTTP につい ては順序 B の一部と一致することが分かる.

一方,図 7 に,Spika でメッセージを送信した際のパケッ

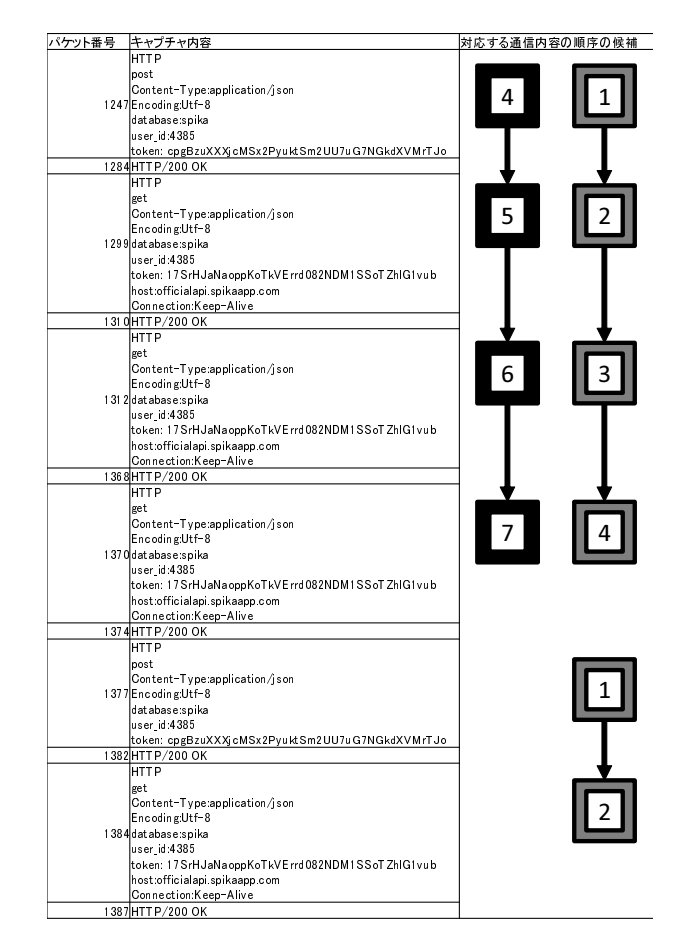

- 図 **6** Spika を起動,放置,終了した際のパケットキャプチャ結果と 通信内容の順序との対応関係
- Fig. 6 Packets of Spika with launching and quitting, and extracted sequences of packets

トキャプチャ結果と,通信内容の順序との対応関係を示す. 順序 B と C とがキャプチャデータと一致していることが 分かる.

以上のように,提案手法を用いて Spika から抽出した通 信内容の順序と,Spika を操作することで発生するパケッ トとが一致することがわかった.

# **5.** おわりに

本稿では,Android アプリケーションの配布形式である APK ファイルを解析することで,そのアプリケーションの 通信の特徴を抽出する手法を提案した。提案手法を用いて オープンソースのインスタントメッセージングアプリケー ションである Spika から通信の特徴を抽出した結果と,実 際のパケットキャプチャ結果とから、提案手法は Spika の 通信の特徴を抽出できていることがわかった.

今後は, Spika 以外の多様な Android アプリケーショ ンから通信の特徴を抽出し、有効性を確認する. Spika は HTTP で通信を行うアプリケーションであったため,特有 のヘッダ情報を含む特徴を抽出することができた.一方, 一般的な Socket 通信を行うようなアプリケーションでは,

#### 情報処理学会研究報告

IPSJ SIG Technical Report

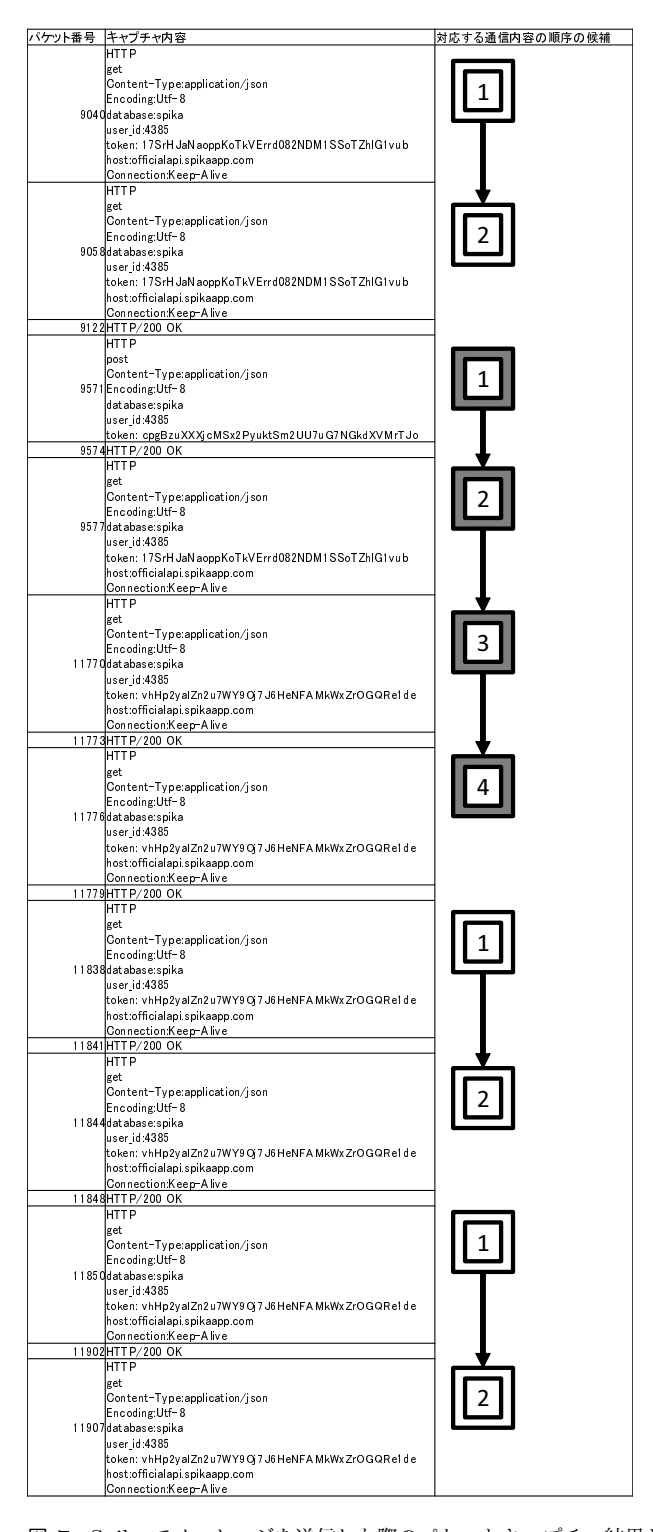

- 図 **7** Spika でメッセージを送信した際のパケットキャプチャ結果と 通信内容の順序との対応関係
- **Fig. 7** Packets of Spika with sending messages, and extracted sequences of packets

アプリケーションごとに特有の文字列をソースコードから 抽出できない可能性がある.

また,抽出された通信の特徴を用い,複数の Android ア プリケーションのパケットが混在するキャプチャデータか らの,アプリケーションごとのパケットの分類手法につい ても検討をすすめる.今回,分岐部でのメソッドの前後関

係は,ソースコード内での出現順位を用いて決めている. これは、if 文や while 文を考慮することが困難であるため であり,この結果,抽出される特徴である通信内容の順序 には、実際にはキャプチャデータに現れないものや、実際 には何度もキャプチャデータに現れるものがあると考え られる.このような抽出される通信の特徴の制限を考慮し て,パケットの分類手法を検討する.

#### 参考文献

- [1] Xu, K., Zhang, Z.-L. and Bhattacharyya, S.: Profiling Internet Backbone Traffic: Behavior Models and Applications, *Proceedings of the 2005 Conference on Applications, Technologies, Architectures, and Protocols for Computer Communications*, SIGCOMM '05, New York, NY, USA, ACM, pp. 169–180 (2005).
- [2] Antoniades, D., Polychronakis, M., Antonatos, S., Markatos, E. P., Ubik, S. and Oslebo, A.: Appmon: An Application for Accurate per Application Network Traffic Characterisation, submitted for Broadband Europe (2006).
- [3] Nguyen, T. T. and Armitage, G.: A Survey of Techniques for Internet Traffic Classification Using Machine Learning, *Commun. Surveys Tuts.*, Vol. 10, No. 4, pp. 56–76 (2008).
- [4] Moore, A. W. and Zuev, D.: Internet Traffic Classification Using Bayesian Analysis Techniques, *Proceedings of the 2005 ACM SIGMETRICS International Conference on Measurement and Modeling of Computer Systems*, SIGMETRICS '05, New York, NY, USA, ACM, pp. 50–60 (2005).
- [5] Bernaille, L., Teixeira, R., Akodkenou, I., Soule, A. and Salamatian, K.: Traffic Classification on the Fly, *SIG-COMM Comput. Commun. Rev.*, Vol. 36, No. 2, pp. 23–26 (2006).
- [6] Sen, S., Spatscheck, O. and Wang, D.: Accurate, Scalable In-network Identification of P2P Traffic Using Application Signatures, *Proceedings of the 13th International Conference on World Wide Web*, WWW '04, New York, NY, USA, ACM, pp. 512–521 (2004).
- [7] : Network Log: https://play.google.com/ store/apps/details?id=com.googlecode.networklog.
- [8] Gibler, C., Crussell, J., Erickson, J. and Chen, H.: AndroidLeaks: Automatically Detecting Potential Privacy Leaks in Android Applications on a Large Scale, *Proceedings of the 5th International Conference on Trust and Trustworthy Computing*, TRUST'12, Berlin, Heidelberg, Springer-Verlag, pp. 291–307 (2012).
- [9] Enck, W., Gilbert, P., Han, S., Tendulkar, V., Chun, B.-G., Cox, L. P., Jung, J., McDaniel, P. and Sheth, A. N.: TaintDroid: An Information-Flow Tracking System for Realtime Privacy Monitoring on Smartphones, *ACM Trans. Comput. Syst.*, Vol. 32, No. 2, pp. 5:1–5:29  $(2014)$ .
- [10] Dai, S., Tongaonkar, A., Wang, X., Nucci, A. and Song, D.: NetworkProfiler: Towards automatic fingerprinting of Android apps, *INFOCOM, 2013 Proceedings IEEE*, pp. 809–817 (2013).
- [11] : Soot: http://sable.github.io/soot/.
- [12] : Spika: http://spikaapp.com/.